# Alternative Measures of Reliability: From  $\alpha$  to  $\omega$

Part of a symposium: What Should We Do about Alpha II: Alternatives to Alpha? Society of Industrial and Organizational Psychology, Chicago.

## William Revelle and David Condon

Northwestern University Evanston, Illinois USA

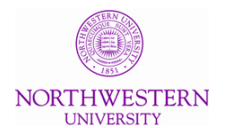

Partially supported by a grant from the National Science Foundation: SMA-1419324 Slides at <http://personality-project.org/sapa.html>

**April, 2018** 1/19

# **Outline**

[What is reliability and how to find it?](#page-2-0)

[An example](#page-6-0)

[Model based reliability coefficients](#page-9-0)

[How to estimate these in the psych package in R](#page-11-0)

**[Examples](#page-13-0)** 

**[Conclusions](#page-17-0)** 

# **What is reliability and why do we care?**

- <span id="page-2-0"></span>1. Reliability is the correlation of a test with a test just like it.
	- It affects regression towards the mean ("reversion to mediocrity", Galton, 1886).
	- We use it to correct for attenuation (Spearman, 1904).
	- To estimate standard errors of measurement.
- 2. The other test can exist and we then have
	- Reliability over time
	- Reliability over alternative forms
- 3. If the other form does not exist, we find the correlation with a test "just like our test" that does not actually exist.
	- These reliabilities are based upon the internal structure of the test.
	- Simplest one to find has multiple names, most frequently called  $\alpha$  (Cronbach, 1951) (also known as KR20, KR21 (Kuder & Richardson, 1937),  $\lambda_3$  (Guttman, 1945).
	- These were shortcuts to the right answer that could be done with a desk calculator.
	- It is time to move on.

# **Many ways of estimating reliabity: Most are not used All are easy to find**

But what are they?

- 1. Multiple Occasions
	- 2 Occasions: Test retest reliability
	- Many Occasions: multilevel reliabilities (Shrout & Lane, 2012)
- 2. One Occasion
	- Greatest Lower Bound (Bentler, 2017)
	- $\bullet$   $\omega_t$  (McDonald, 1999)
	- Best Split Half  $(\lambda_4)$  (Guttman, 1945)
	- Average Split half ( $\approx \alpha = \lambda_3$ ) (Cronbach, 1951; Guttman, 1945)
	- ω*<sup>h</sup>* (McDonald, 1999; Revelle & Zinbarg, 2009; Zinbarg, Revelle, Yovel & Li, 2005)
	- Worst Split Half  $(\beta)$  (Revelle, 1979)

# **How to find** α **or KR20: Use your Frieden calculator**

 $\alpha$  is a function of Total Test Variance ( $V_X$ ), sum of item variances (Σ*v<sup>i</sup>* ) and number of items (n):

So, if you know how to add and subtract:  $\alpha = \frac{V_X - \sum V_X}{V_X}$ *Vx n n*−1

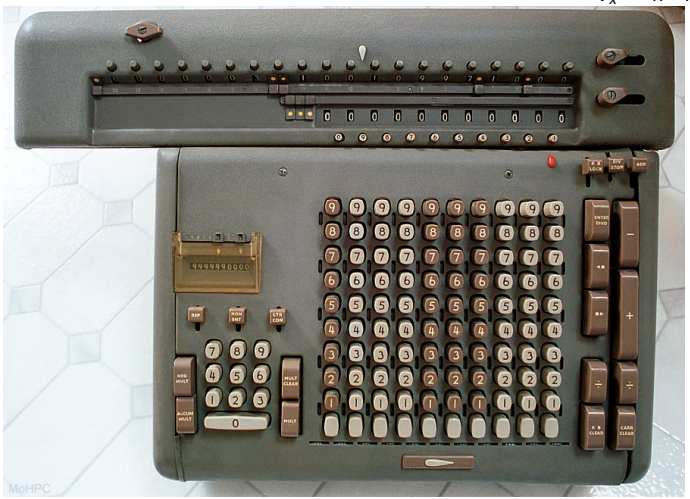

### **How to do modern statistics: Use R**

But we know more than addition and subtraction. We can do modern statistics and take advantage of computers.

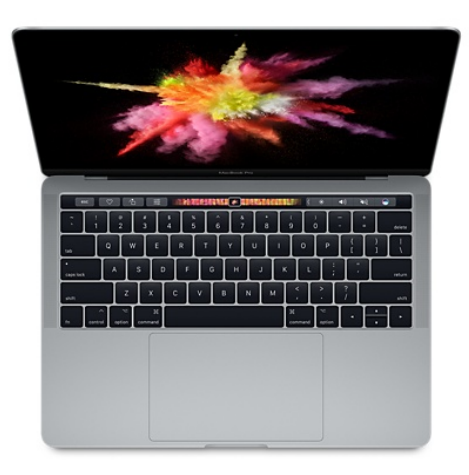

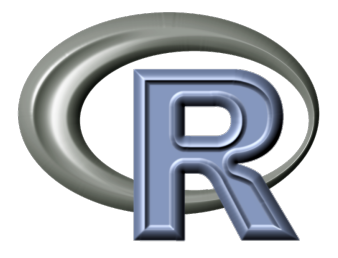

**headTail(B)**

### <span id="page-6-0"></span>**Consider two data sets, A and B. They look similar.**

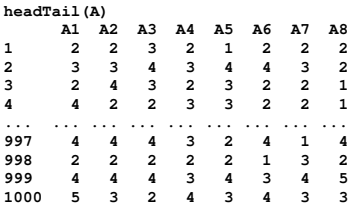

#### **describe(A,skew=FALSE)**

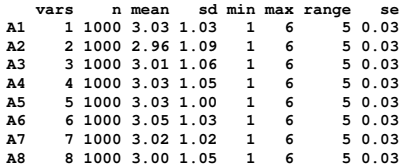

**alpha(A)**

**Call: alpha(x = A)**

**raw\_alpha std.alpha G6(smc) average\_r med\_r 0.75 0.75 0.73 0.28 .28 95% confidence boundaries lower alpha upper 0.73 0.75 0.78**

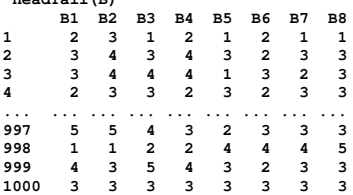

#### **describe(B,skew=FALSE)**

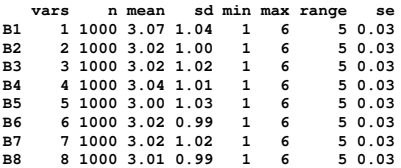

#### **alpha(B)**

**Call: alpha(x = B)**

**raw\_alpha std.alpha G6(smc) average\_r med\_r 0.75 0.75 0.84 0.28 .03 95% confidence boundaries lower alpha upper 0.73 0.75 0.78**

### **But they are actually quite different in their internal structure.**

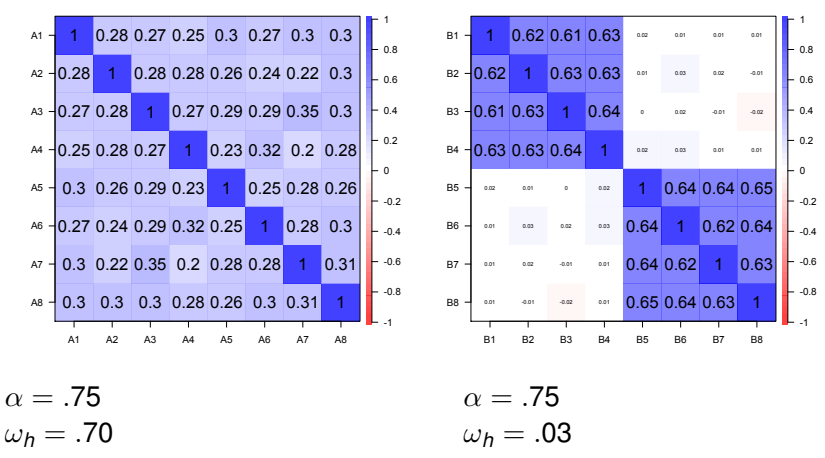

#### **Data Set A: one construct**

#### **Data Set B: two constructs**

What is this thing called  $\omega_h$ ?

## **Distribution of all Split Half reliabilities differ**

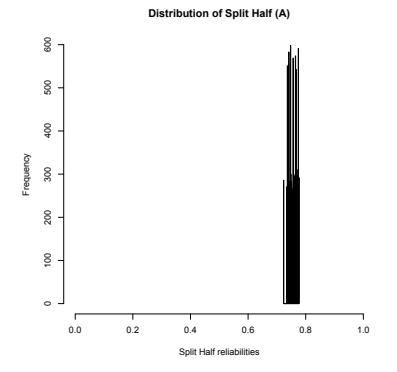

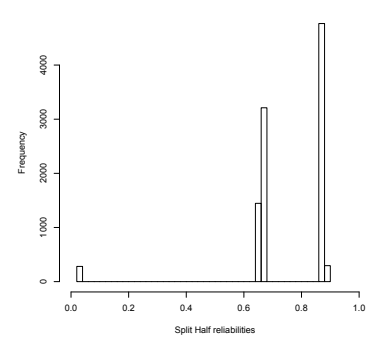

**Distribution of Split Half (B)**

**Split half reliabilities Call: splitHalf(r = A, raw = TRUE) Maximum split half reliability = 0.78** Guttman lambda 6 = 0.73 **Average split half reliability = 0.75 Guttman lambda 3 (alpha) = 0.75** Minimum split half reliability

```
Quantiles of split half reliability
    2.5% 50% 97.5%
   0.72 0.76 0.78
```
**Split half reliabilities Call: splitHalf(r = B, raw = TRUE)**

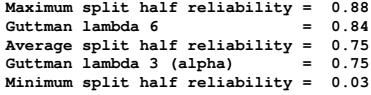

```
Quantiles of split half reliability
  2.5% 50% 97.5%
  0.03 0.87 0.88
```
### **Modeling the items and their correlations**

- <span id="page-9-0"></span>1. An item represents at least four sources of variance
	- General factor variance (*g*) which is common to all items on the test
	- Group factor variance (*f*) which is common to some of the items on the test
	- Specific item variance (*s*) reliable variance specific to an item
	- Residual (error) variance (*e*), shared with nothing
- 2. Formally (in matrix notation) an item can be thought of as

$$
x = cg + Af + Ds + e.
$$

And a test (*X*) made up of these items has a variance-covariance matrix ( $\bm{C} = \bm{X}'\bm{X}/N)$  . The total test variance is just the sum of the individual elements of *C* and is

$$
V_X = 1C1' = 1'cc'1 + 1'AA'1 + 1'DD'1 + 1'ee'1
$$

3. Our challenge: Estimate the variance associated with each of these sources.

### **This leads to several different estimates of reliability**

1. Greatest Lowest Bound is total reliable variance (if we can estimate the specific somehow ( ala Bentler (2017); Wood, Harms, Lowman & DeSimone (2017)):

$$
glb = \frac{1'cc1 + 1'AA'1 + 1'DD'1}{V_X}.
$$
 (1)

2. Total common variance for each variable is general + group = communality

$$
h_i^2=c_i^2+\Sigma A_{ij}^2.
$$

and therefore

$$
\omega_t = \frac{\mathbf{1}'cc'\mathbf{1} + \mathbf{1}'AA'\mathbf{1}}{V_x} = 1 - \frac{\Sigma(1 - h_i^2)}{V_x} = 1 - \frac{\Sigma u_i^2}{V_x}.
$$
 (2)

3. Total due to just the general  $(\omega_h)$  ( $\omega$  hierarchical to reflect the way we estimate it)

$$
\omega_h = \frac{\mathbf{1}'cc'\mathbf{1}}{V_X}.\tag{3}
$$

# **Use R for statistics**

- <span id="page-11-0"></span>1. R is the open source collaborative enterprise of 20-30 statisticians that allows thousands of developers to contribute modern statistics.
- 2. Download R from the Comprehensive R Archive Network <https://cran.r-project.org>
- 3. Install it (current version is 3.4.4) and start it.
- 4. Install useful packages (choose from 12,484) e.g., install the package that downloads "task views".

**R code**

**install.packages("ctv") library("ctv") install.views("Psychometrics")**

5. Or just install psych

**R code install.packages("psych", dependencies=TRUE)**

6. Use them and cite them (R Core Team, 2018), (Revelle, 2018)

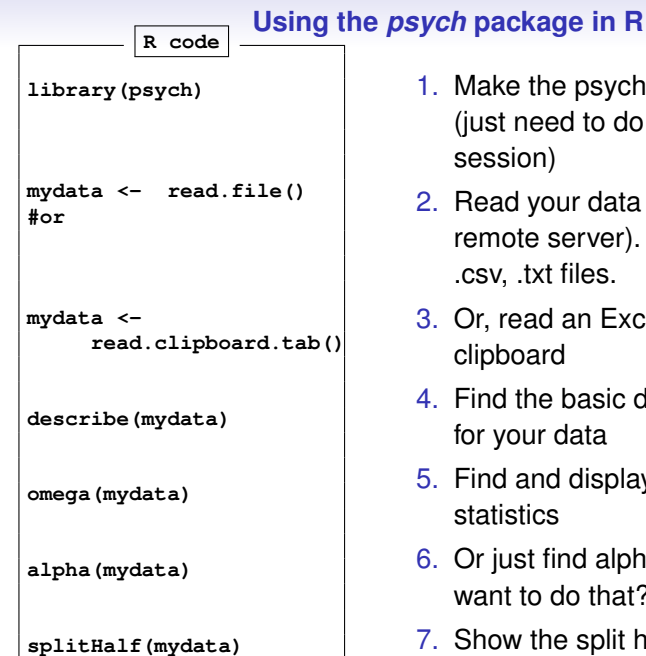

- 1. Make the psych package active (just need to do this once per session)
- 2. Read your data from your disk (or a remote server). Will read .sav, .dat, .csv, .txt files.
- 3. Or, read an Excel file from the clipboard
- 4. Find the basic descriptive statistics for your data
- 5. Find and display the omega statistics
- 6. Or just find alpha (Do you really want to do that?)
- 7. Show the split half information

### **An example of 10 anxiety items**

- <span id="page-13-0"></span>1. Items taken from the Motivational State Questionnaire (Revelle & Anderson, 1997) given over many years at the PMC lab (N=3032).
- 2. These items were chosen because they were duplicated in another test at the same time (ala Wood et al., 2017) and are useful examples of various reliability coefficients.
- 3. We first show the correlation plot (corPlot), and then reorganize it for a more clear structure (fa and mat.sort)
- 4. Then find  $\omega_t,$   $\alpha,$  and  $\omega_h$  using omega.
- 5. We show the commands because each step is just one line of code.

# **The structure of 10 anxiety items from the MSQ**

# Alphabetical ordering of 10 MSQ anxiety items. Hard to see structure.

"Alabama need not come first". Sort by something meaningful.

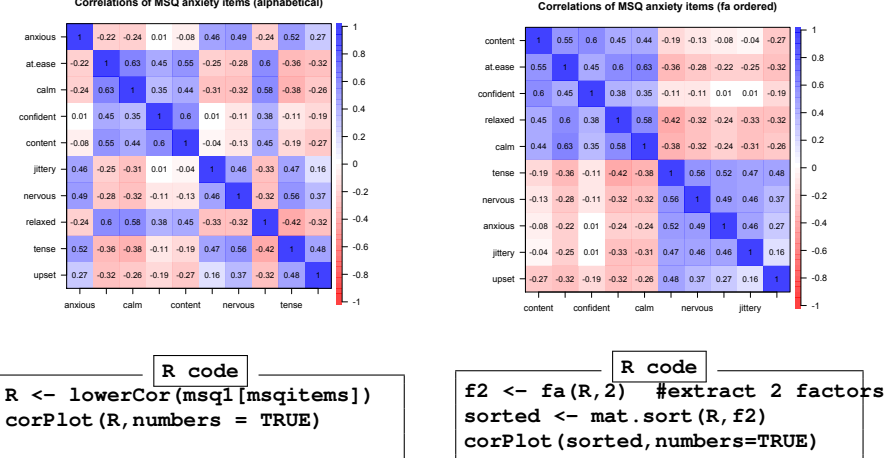

**Correlations of MSQ anxiety items (alphabetical)**

**R code**

#### **Hierarchical (multilevel) Structure**

**Omega of anxiety with Schmid-Leiman**

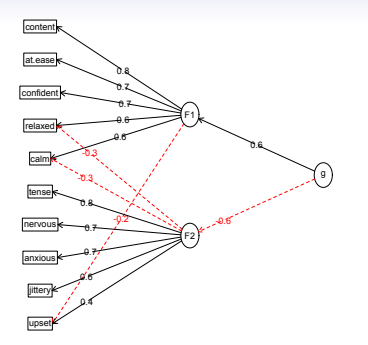

- 1. Extract 2 factors (default is 3).
- 2. Correlate them.
- 3. Factor the correlations.
- 4. Show the diagram.

```
om <- omega(R,2)
omega.diagram(om,sl=FALSE)
```
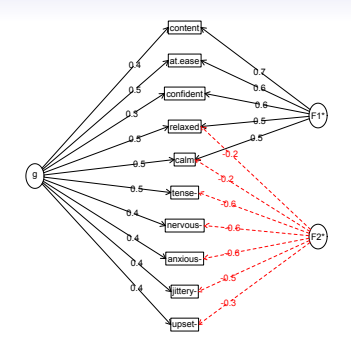

- 1. Apply the Schmid & Leiman (1957) transformation.
- 2. Find the g loadings and the group factor loadings.

3. Show the diagram.

# **Calculating multiple measures of internal consistency reliability.**

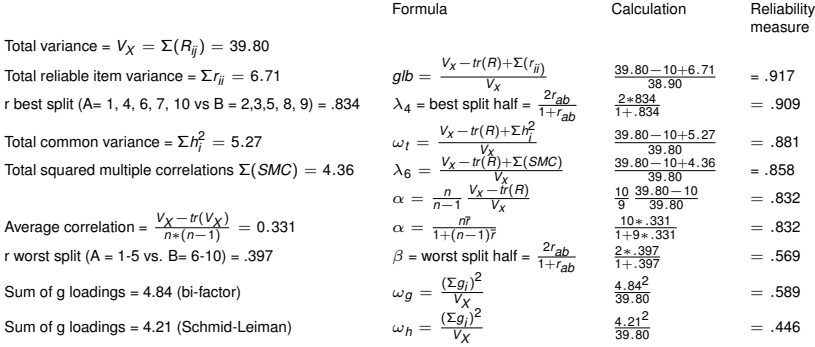

### **Reliability needs to step into the modern era**

<span id="page-17-0"></span>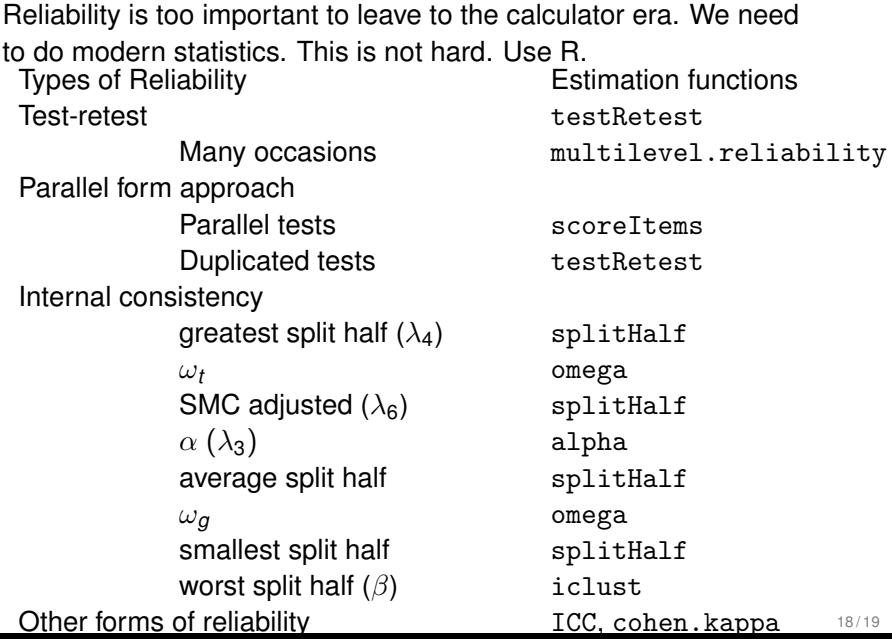

- 1. Use R
- 2. Use the *psych* package
- 3. Report 21st century statistics
- 4. Slides at <http://personality-project.org/sapa.html>
- 5. Questions?

<span id="page-19-0"></span>Bentler, P. M. (2017). Specificity-enhanced reliability coefficients. *Psychological Methods*, *22*(3), 527 – 540.

- Cronbach, L. J. (1951). Coefficient alpha and the internal structure of tests. *Psychometrika*, *16*, 297–334.
- Galton, F. (1886). Regression towards mediocrity in hereditary stature. *Journal of the Anthropological Institute of Great Britain and Ireland*, *15*, 246–263.
- Guttman, L. (1945). A basis for analyzing test-retest reliability. *Psychometrika*, *10*(4), 255–282.
- Kuder, G. & Richardson, M. (1937). The theory of the estimation of test reliability. *Psychometrika*, *2*(3), 151–160.
- McDonald, R. P. (1999). *Test theory: A unified treatment*. Mahwah, N.J.: L. Erlbaum Associates.
- R Core Team (2018). *R: A Language and Environment for Statistical Computing*. Vienna, Austria: R Foundation for Statistical Computing.
- Revelle, W. (1979). Hierarchical cluster-analysis and the internal structure of tests. *Multivariate Behavioral Research*, *14*(1), 57–74.
- Revelle, W. (2018). *psych: Procedures for Personality and Psychological Research*.

https://cran.r-project.org/web/packages=psych: Northwestern University, Evanston. R package version 1.8.2.

- Revelle, W. & Anderson, K. J. (1997). Personality, motivation and cognitive performance. Final report to the Army Research Institute on contract MDA 903-93-K-0008, Northwestern University:.
- Revelle, W. & Zinbarg, R. E. (2009). Coefficients alpha, beta, omega and the glb: comments on Sijtsma. *Psychometrika*, *74*(1), 145–154.
- Schmid, J. J. & Leiman, J. M. (1957). The development of hierarchical factor solutions. *Psychometrika*, *22*(1), 83–90.
- Shrout, P. E. & Lane, S. P. (2012). Psychometrics. In *Handbook of research methods for studying daily life*. Guilford Press.

[What is reliability and how to find it?](#page-2-0) [An example](#page-6-0) [Model based](#page-9-0) [Estimation](#page-11-0) [Examples](#page-13-0) [Conclusions](#page-17-0) [References](#page-19-0)

- Spearman, C. (1904). "General Intelligence," objectively determined and measured. *American Journal of Psychology*, *15*(2), 201–292.
- Wood, D., Harms, P. D., Lowman, G. H., & DeSimone, J. A. (2017). Response speed and response consistency as mutually validating indicators of data quality in online samples. *Social Psychological and Personality Science*, *8*(4), 454–464.
- Zinbarg, R. E., Revelle, W., Yovel, I., & Li, W. (2005). Cronbach's  $\alpha$ , Revelle's  $\beta$ , and McDonald's  $\omega_H$ : Their relations with each other and two alternative conceptualizations of reliability. *Psychometrika*, *70*(1), 123–133.